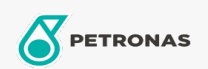

## Fluido freni e frizioni

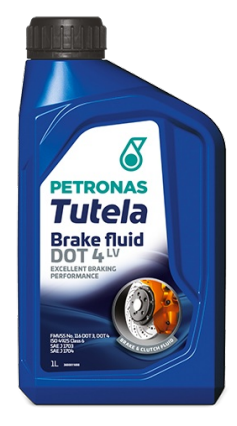

## PETRONAS Tutela Brake Fluid DOT 4 LV

## Gamma:

Descrizione lunga: PETRONAS Tutela Brake Fluid DOT 4 LV è un fluido per sistemi idraulici di freni e frizioni dalle prestazioni premium che offre prestazioni e durata dei componenti ottimizzate per i sistemi frenanti dei Veicoli Elettrici attuali. Specialmente consigliato per sistemi ABS, TCS, ESP/DSC e per i veicoli più recenti dotati di ADAS (Advanced Driving Assistance Systems).

**A** Scheda tecnica del prodotto

Specifiche industriali: FMVSS No. 116 DOT 3, DOT 4 ISO 4925 Class 6 SAE J 1703 SAE J 1704

Performance OEM: Continental ATE 553 11.05 Ford WSS-M6C65-A2 Jaguar/Land Rover 4R83-M6C57 BH22-M6C57 PSA S71 2114 Renault 41-02-001/-E

Applicazioni - per le pagine dei consumatori: Veicolo commerciale leggero (LCV), Automobile

Settore (i): Trasporto stradale